# <span id="page-0-0"></span>**Bibliotheken**

Hochleistungs-Ein-/Ausgabe

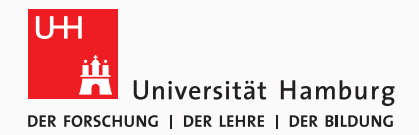

Michael Kuhn

2019-05-07

Wissenschaftliches Rechnen Fachbereich Informatik Universität Hamburg

### <span id="page-1-0"></span>[Bibliotheken](#page-1-0)

[Orientierung](#page-2-0)

[Einführung](#page-3-0)

[Beispiel: SIONlib](#page-7-0)

[Beispiel: NetCDF](#page-12-0)

[Beispiel: HDF](#page-23-0)

[Beispiel: ADIOS](#page-33-0)

[Leistungsbetrachtung](#page-40-0)

[Zusammenfassung](#page-46-0)

<span id="page-2-0"></span>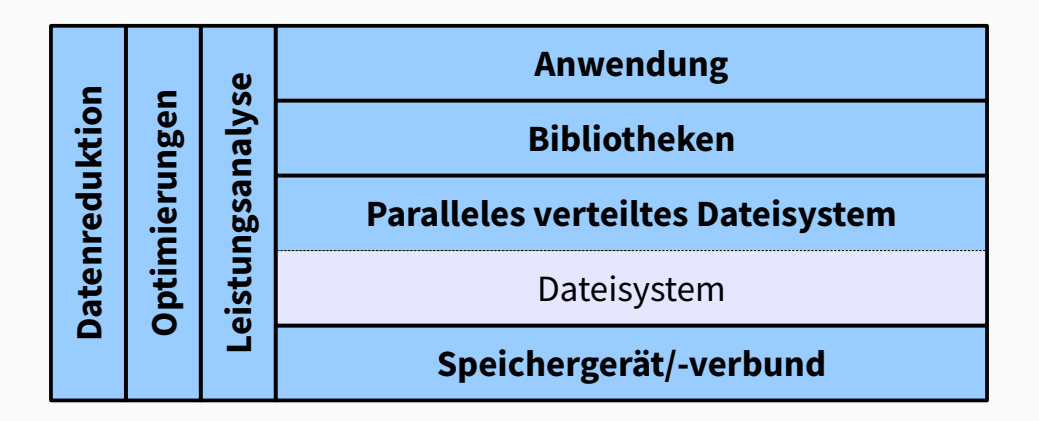

**Abbildung 1:** E/A-Schichten und orthogonale Themen

Michael Kuhn [Bibliotheken](#page-0-0) 2 / 46

- <span id="page-3-0"></span>• POSIX und MPI-IO können für parallele E/A genutzt werden
	- Beide Schnittstellen sind allerdings nicht sehr komfortabel
- Benutzung in wissenschaftlichen Anwendungen ist problematisch
	- Austauschbarkeit von Daten
		- Eingeschränkte Datenportabilität
	- Aufwendige Programmierung
		- Byte- bzw. element-orientierter Zugri
	- Leistungsprobleme
		- Genaue Kenntnis des Speichersystems notwendig
- Bibliotheken stellen zusätzliche Funktionalität bereit
	- Selbstbeschreibende Daten
		- Daten können ohne Vorkenntnisse gelesen werden
	- Interne Strukturierung
		- Es können beispielsweise mehrere Variablen gespeichert werden
	- Abstrakte E/A-Definition
		- Keine manuellen Funktionsaufrufe notwendig
- Außerdem Umgehung von Leistungsproblemen
	- Verursacht beispielsweise durch zu strikte Semantik
- Vorteile
	- Portabilität der Daten
	- Komfortable Benutzung
	- Einfachheit der Programmierung
- Nachteile
	- Zusätzliche Schichten benötigt
	- Komplexes Zusammenspiel
- Leistungssteigerung
	- SIONlib
- Selbstbeschreibende Datenformate
	- NetCDF (Network Common Data Form)
	- HDF (Hierarchical Data Format)
- Abstrakte E/A-Definition
	- ADIOS (Adaptable IO System)
- <span id="page-7-0"></span>• SIONlib bietet effizienten Zugriff auf prozess-lokale Dateien
- Zugriffe werden auf eine oder wenige physikalische Dateien abgebildet
	- Je nachdem was optimale Leistung verspricht
	- Ausrichtung an Dateisystemblöcken/-streifen
		- Ziel: Reduzierung/Eliminierung von Sperrenoverhead
- Möglichst rückwärtskompatibel
	- Wrapper für fread und fwrite
	- Öffnen und Schließen benötigen spezielle Funktionen

## **Überblick. . . Beispiel: SIONlib**

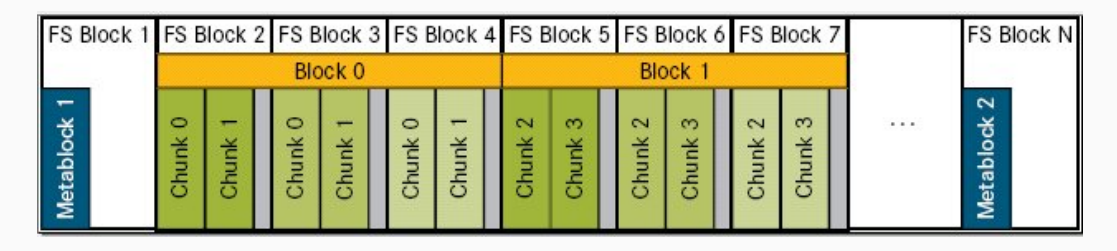

### **Abbildung 2:** SIONlib-Dateiformat [\[2\]](#page-47-0)

- Daten eines Prozesses innerhalb eines Dateisystemblocks
	- Zusätzliche Unterteilung in Chunks
	- Mehrere Dateisystemblöcke zu einem Block zusammengefasst
- Metablock 1: Statische Metadaten (beim Öffnen geschrieben)
- Metablock 2: Dynamische Metadaten (beim Schließen geschrieben)

```
int fd;
2 | FILE* fp;
3
4 fd = sion_paropen_mpi(..., &numfiles, ..., &chunksize, &fsblocksize,
5 ..., \&fp, \ldots;
6 for (...) {
7 fwrite(..., fp);
8 }
9 sion parclose mpi(fd);
```
Listing 1: SIONlib-Beispiel für parallelen Zugri

- numfiles: Anzahl der Dateien (-1 für automatische Bestimmung)
- chunksize: Maximale Größe eines Schreibaufrufs
- fsblocksize: Größe eines Dateisystemblocks (-1 für automatische Bestimmung)
- Mehrere Zugriffsmodi
	- Kollektives Öffnen mit sion\_paropen\_mpi
		- Analog zu MPI File open
	- Nicht-kollektives Öffnen mit sion\_open\_rank
		- Erlaubt Zugriff auf Chunks eines bestimmten Prozesses
	- Serieller Zugriff via sion open und sion close
- Intelligente Abbildung und Ausrichtung
	- Exklusive Nutzung einzelner Dateisystemblöcke durch Prozesse
		- Führt aufgrund von Padding u. U. zu nicht genutztem Speicherplatz
	- Abbildung auf internes Dateilayout
		- Weniger Arbeit für Anwendungsprogrammierer
- SIONlib primär zur Umgehung von Unzulänglichkeiten existierender Dateisysteme
	- Einerseits Probleme mit vielen Dateien
		- Benötigt ausreichende Metadatenleistung zur Erstellung und zum Öffnen
		- Dateisysteme üblicherweise nicht für extrem viele Dateien und Verzeichnisse ausgelegt
	- Andererseits gemeinsame Dateien häufig langsam
		- Korrektes Zugriffsmuster sehr wichtig, da POSIX Sperren notwendig macht
- <span id="page-12-0"></span>• Entwickelt vom Unidata Program Center
	- University Corporation for Atmospheric Research
- Projekt wurde 1989 gestartet
	- Basiert auf dem Common Data Format der NASA
- Hauptsächlich in wissenschaftlichen Anwendungen
	- Insbesondere in den Klimawissenschaften, der Meteorologie und der Ozeanographie
- Besteht aus Bibliotheken und Datenformaten
- Es exisitieren drei Formate
	- 1. Klassisches Format (CDF-1)
	- 2. Klassisches Format mit 64-Bit-Offsets (CDF-2)
	- 3. Klassisches Format mit vollständiger 64-Bit-Unterstützung (CDF-5)
	- 4. NetCDF-4-Format
- $\cdot$  Datenformate sind offene Standards
	- CDF-1 und CDF-2 sind internationale Standards des Open Geospatial Consortiums
- CDF-1 und CDF-2 sind eigenständige Formate
	- NetCDF-4 nutzt HDF5
- Zuerst keine Unterstützung für parallele E/A in CDF-1 und CDF-2
	- Daher Entwicklung von Parallel-NetCDF mit inkompatibler Schnittstelle
- Ab NetCDF-4 Unterstützung für parallele E/A via HDF5
	- Allerdings nur für das NetCDF-4-Format
- Mit aktuellen NetCDF-Versionen parallele E/A für alle Formate möglich
	- Unterstützung für NetCDF-4-Dateien mittels HDF5
	- Unterstützung für CDF-1, CDF-2 und CDF-5 mittels Parallel-NetCDF
- Schnittstellen für viele Sprachen
	- C, Fortran, C++, Java, R, Perl, Python, Ruby etc.
- Datenformat ist architekturunabhängig
	- Endianness-Konvertierung
- NetCDF unterstützt Gruppen und Variablen
	- Gruppen enthalten Variablen
	- Variablen enthalten Daten
- Zusätzliche Attribute für Variablen
- Unterstützung für mehrdimensionale Arrays
	- char, byte, short, int, float und double
		- Seit CDF-5 zusätzlich ubyte, ushort, uint, int64 und uint64
	- NetCDF-4: ubyte, ushort, uint, int64, uint64 und string
- Größe der Dimensionen ist beliebig
	- Bei CDF-1, CDF-2 und CDF-5 nur eine unbeschränkt
		- Beispiel: Matrix kann nur in der Zeitdimension wachsen
	- Bei NetCDF-4 beliebig viele unbeschränkt
		- Unterstützung nur mit komplexerem Datenformat möglich
- Zusätzliche Funktionen
	- Transparente Kompression
- Diverse Werkzeuge verfügbar
	- Beispielsweise ncdump, um Daten auszugeben
	- NetCDF Operators (NCO)
- Darauf aufbauende Standards
	- Das Climate Data Interface unterstützt u. a. NetCDF

```
netcdf ... {
2 dimensions:
3 time = UNLIMITED ; // (8760 currently)
4 variables:
5 double time(time) ;
6 string time:units = "days" ;
7 string time:long name = "Julian date" ;
8
9 // global attributes:
10 | string : Conventions = "None" ;
11 \vert string :creation_date = "Wed Jul 16 12:52:44 CEST 2014" ;
12 }
```
Listing 2: ncdump-Ausgabe

- 1. Datei anlegen mit nc\_create
	- Paralleler Zugriff mit nc\_create\_par
		- Backend kann mit NC\_MPIIO bzw. NC\_NETCDF4 festgelegt werden
- 2. Dimensionen definieren mit nc\_def\_dim
- 3. Gruppen definieren mit nc\_def\_grp
- 4. Variablen definieren mit nc\_def\_var
- 5. Attribute schreiben mit nc put att  $*$
- 6. Variablen schreiben mit nc\_put\_var\_\*
- 7. Datei schließen mit nc\_close

### **Funktionsweise. . . Beispiel: NetCDF**

- Lesen unterscheidet zwei Fälle
	- 1. Dateistruktur ist unbekannt
		- Verfügbare Gruppen und Variablen müssen zuerst bestimmt werden
	- 2. Dateistruktur ist bekannt
		- Zugriff über Gruppen- und Variablennamen
- 1. Öffnen der Datei mit nc open
	- Paralleler Zugriff mit nc\_open\_par
- 2. Gruppen-IDs auslesen mit nc inq ncid
- 3. Variablen-IDs auslesen mit nc\_inq\_varid
- 4. Variablen auslesen mit nc\_get\_var
- 5. Datei schließen mit nc\_close
- Unterschiedliche Modi
	- Nach dem Anlegen einer neuen Datei im Define Mode
	- Nach dem Öffnen einer existierenden Datei im Data Mode
- Define Mode erlaubt das Ändern der Dateistruktur
	- Hinzufügen von Dimensionen, Attributen und Variablen
	- Einige Einstellungen nur direkt nach Definition änderbar
		- Unter anderem Kompression, Byte-Reihenfolge, Fehlerkorrektur und Füllwert
- Data Mode erlaubt das Speichern von Daten
- Bei NetCDF-4 automatischer Moduswechsel
	- Ansonsten nc\_redef bzw. nc\_enddef notwendig
- Alternativer Ansatz für parallele E/A
	- Unterstützt CDF-1, CDF-2 und CDF-5
- Entwickelt durch Northwestern University und Argonne National Laboratory
	- Teilweise dieselben Entwickler wie MPI-IO und OrangeFS
- Schnittstelle ist inkompatibel
	- NetCDF-4 kann aber Parallel-NetCDF nutzen
- <span id="page-23-0"></span>• Besteht aus Dateiformaten und Bibliotheken
	- Erlaubt Verwaltung selbstbeschreibender Daten
- Aktuelle Version ist HDF5
	- HDF4 wird immer noch aktiv unterstützt
- Probleme mit Vorversionen
	- Komplizierte API
	- Einschränkungen wie z. B. 32-Bit-Adressierung
- Unterstützt Gruppen und Datensätze
	- Datensätze speichern Daten
	- Gruppen strukturieren den Namensraum
	- Analog zu Dateien und Verzeichnissen
- Gruppen können Datensätze und Gruppen enthalten
	- Hierarchischer Namensraum
- Attribute für Datensätze und Gruppen
	- Beispielsweise Minimum und Maximum
- Objekte werden über POSIX-ähnliche Pfade zugegriffen
	- Beispielsweise /path/to/dataset
	- Pfad kann Informationen über Daten enthalten
- HDF-Dateien sind selbstbeschreibend
	- Können ohne vorheriges Wissen über Struktur und Inhalt geöffnet werden
	- Annotationen erlauben Interpretation der Daten
- Datensätze können mehrdimensionale Arrays eines Basisdatentypen speichern
	- Integer, Float, Character, Bitfield, Opaque, Enumeration, Reference, Array, Variable-length und Compound
- Datensätze haben Eigenschaften
	- Größe, Genauigkeit, Byte-Reihenfolge etc.
- Beliebig viele unbeschränkte Dimensionen

```
1 | HDF5 "..." {
2 \left\vert GROUP \left\vert \frac{1}{2} \right\vert \right. \left\vert \frac{1}{2} \right\vert3 ATTRIBUTE "creation date" {
4 DATATYPE H5T STRING {
5 STRSIZE H5T VARIABLE;
6 | STRPAD H5T_STR_NULLTERM;
7 CSET H5T_CSET_ASCII;
8 CTYPE H5T_C_S1;
9 }
10 DATASPACE SIMPLE { ( 1 ) / ( 1 ) }
11 \mid \}12 }
13 }
```
### Listing 3: h5dump-Ausgabe

Michael Kuhn [Bibliotheken](#page-0-0) 27 / 46

## **Sprachspezifische Datenspeicherung Beispiel: HDF** Beispiel: HDF

- Sprachspezifische Datenspeicherung
	- Daten werden nach C-Konvention zeilenweise gespeichert
	- Fortran-Daten werden automatisch umgewandelt

|   | ノ | 3 |
|---|---|---|
| 4 | 5 | 6 |
|   | 8 | 9 |

**Abbildung 3:** 3x3-Matrix

1 2 3 4 5 6 7 8 9

**(a)** C-Speicherlayout

$$
\boxed{1 \mid 4 \mid 7 \mid 2 \mid 5 \mid 8 \mid 3 \mid 6 \mid 9}
$$

**(b)** Fortran-Speicherlayout

- Mithilfe von Chunking werden Datensätze in kleinere Stücke aufgeteilt
	- U. a. notwendig für Kompression und andere Filter
- Chunking erlaubt Daten in allen Dimensionen zu erweitern
	- Bei zusammenhängender Speicherung nicht möglich
- Mögliche Optimierungen
	- Anpassung an Streifenbreite oder effizienter spaltenweiser Zugriff
- Zusatzaufwand
	- Verwaltung mit Chunk-Index
	- Üblicherweise geringere Leistung

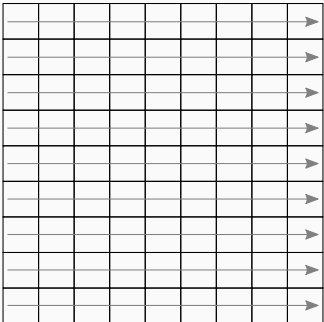

**Abbildung 4:** Zusammenhängender Datensatz

• Datensätze werden zusammenhängend in der Datei gespeichert

Michael Kuhn [Bibliotheken](#page-0-0) 30 / 46

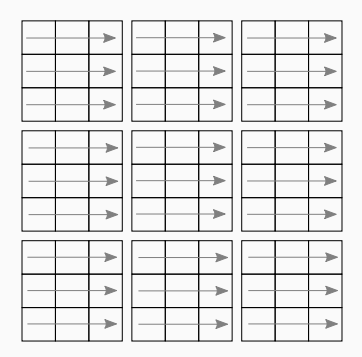

**Abbildung 5:** Datensatz mit Chunking

- Datensätze werden in mehrere Chunks aufgeteilt
	- Es werden immer komplette Chunks gelesen bzw. geschrieben

Michael Kuhn [Bibliotheken](#page-0-0) 31 / 46

- Unterstützung für mehrere Backends (VFL)
	- Aktuell POSIX und MPI-IO
		- MPI-IO erlaubt parallelen Zugriff auf gemeinsame HDF-Dateien
- Diverse Werkzeuge verfügbar
	- Beispielsweise h5dump, um Daten auszugeben
- Zusätzliche Funktionen
	- Transparente Kompression und benutzerdefinierte Filter
- Wird aktiv weiterentwickelt
	- Virtual Object Layer (VOL) erlaubt alternative Speicheransätze
		- Im Gegensatz zu VFL auf Basis von HDF5-Objekten
	- Weitere Funktionen für Exascale
- <span id="page-33-0"></span>• ADIOS ist stark abstrahiert
	- Kein byte- oder element-orientierter Zugri
	- Direkte Unterstützung für Anwendungsdatenstrukturen
- Entworfen für hohe Leistung
	- Insbesondere von wissenschaftlichen Anwendungen
	- Caching, Zusammenfassen von Operationen etc.
- E/A-Konfiguration wird in XML-Datei ausgelagert
	- Beschreibt relevante Datenstrukturen
	- Wird benutzt, um automatisch Code zu erzeugen
- Entwickler spezifizieren E/A auf hoher Abstraktionsstufe
	- Kein Kontakt mit Middleware oder Dateisystem
	- Einige Änderungen ohne Neukompilation möglich

```
1 <adios-config host-language="C">
2 \mid \langle \text{adios-group name} = "checkpoint" \rangle3 <var name="rows" type="integer"/>
4 <var name="columns" type="integer"/>
5 <var name="matrix" type="double" dimensions="rows,columns"/>
6 \mid \langle / \text{adios-group} \rangle7 <method group="checkpoint" method="MPI"/>
8 | <br />buffer size-MB="100" allocate-time="now"/>
9 </adios-config>
```
Listing 4: ADIOS-XML-Konfiguration

- Variablen werden in Gruppen zusammengefasst
	- Pro Gruppe Festlegung der E/A-Methode
- Puffergrößen können gesetzt werden

Michael Kuhn [Bibliotheken](#page-0-0) 35 / 46

```
adios_open(&adios_fd, "checkpoint", "checkpoint.bp", "w",
       \hookrightarrow MPI_COMM_WORLD);
2 #include "gwrite_checkpoint.ch"
3 adios close(adios fd);
```
Listing 5: ADIOS-Code

- Code wird mit gpp.py generiert
	- gread\_checkpoint.ch und gwrite\_checkpoint.ch
- Entwickler müssen nur entsprechenden Header einbinden
	- Und ein wenig auf Variablennamen etc. achten

```
adios_groupsize = 4 \backslash2 \mid +4 \mid3 + 8 \star (rows) \star (columns):
4 adios group size (adios handle, adios groupsize, &adios totalsize);
5 adios write (adios handle, "rows", &rows);
6 adios_write (adios_handle, "columns", &columns);
7 adios_write (adios_handle, "matrix", matrix);
```
Listing 6: ADIOS-Header für das Schreiben

- Gruppengröße wird automatisch berechnet und gesetzt
- adios write-Aufrufe schreiben Daten
	- Schreibvorgänge werden möglichst im Cache abgewickelt

Michael Kuhn [Bibliotheken](#page-0-0) 37 / 46

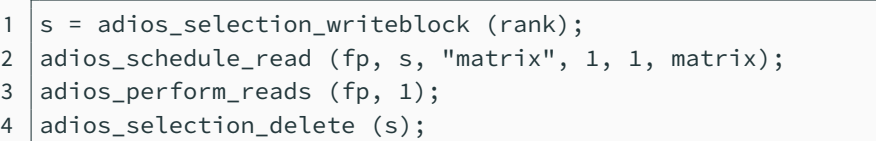

### Listing 7: ADIOS-Header für das Lesen

- Lesen komplexer als Schreiben
	- Bietet aber auch zusätzliche Funktionalität
- Ausschnitte der Daten können selektiert werden
	- ADIOS bestimmt selbstständig optimale Lesestrategie
- Mehrere Leseoperationen können geplant werden
	- Spezifizierung von Schritten, anschließend eigentliche Ausführung
- Eigenes Dateiformat (BP)
	- Kann in HDF5, NetCDF und ASCII konvertiert werden
- Unterstützt Datentransformationen
	- Unter anderem Kompression
- Read-Scheduling für effiziente Ausführung
	- Erlaubt beispielsweise Staging von Daten
- Zusätzliche Funktionalität
	- adios {start,stop} calculation: Markierung der Berechungsphasen, um E/A parallel zu Berechnungen ausführen zu können
	- adios\_end\_iteration: Stellt Timinginformationen bereit

<span id="page-40-0"></span>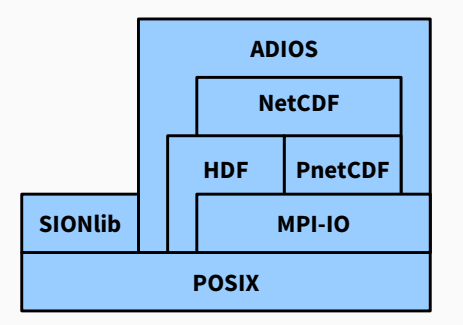

### **Abbildung 6:** Interaktion zwischen Bibliotheken

- Bibliotheken bauen mitunter auf mehreren anderen Bibliotheken auf
	- Unter Umständen Kenntnis aller Abhängigkeiten und der Optimierungen notwendig

Michael Kuhn [Bibliotheken](#page-0-0) 40 / 46

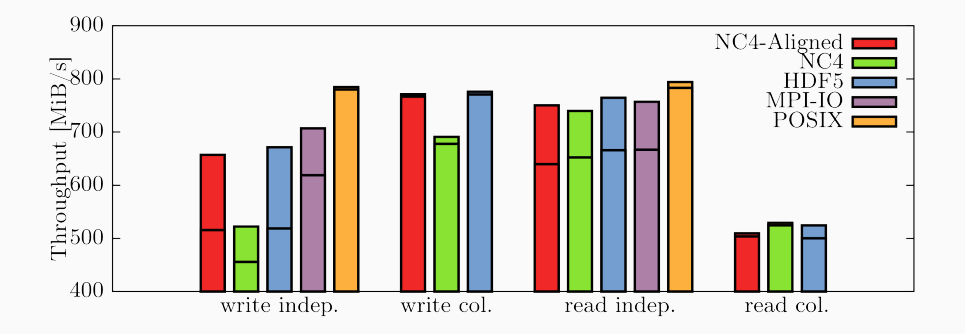

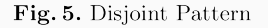

- Clients für zusammenhängende Datenblöcke verantwortlich
	- Keine Überlappungen, um Konflikte zu vermeiden
- Jeder Client kommuniziert potentiell mit allen Servern

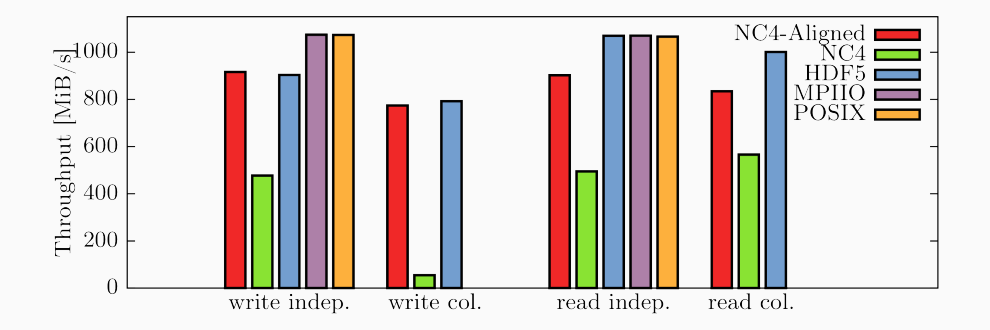

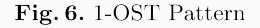

- Jeder Client kommuniziert mit genau einem Server
	- Weniger Kommunikationsoverhead und potentielle Konflikte

Michael Kuhn [Bibliotheken](#page-0-0) 42 / 46

## **Zugris- und Chunk-Größen [\[1\]](#page-47-1) Leistungsbetrachtung**

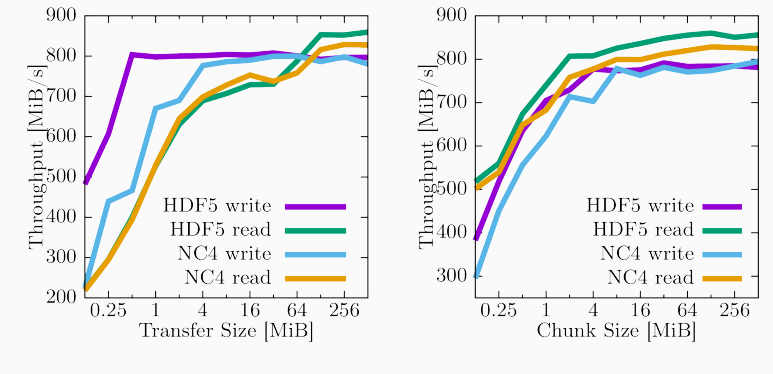

Fig. 7. Varying Transfer Size

Fig. 8. Chunked Layout

• Leistung stark abhängig von Zugriffs- und Chunk-Größen

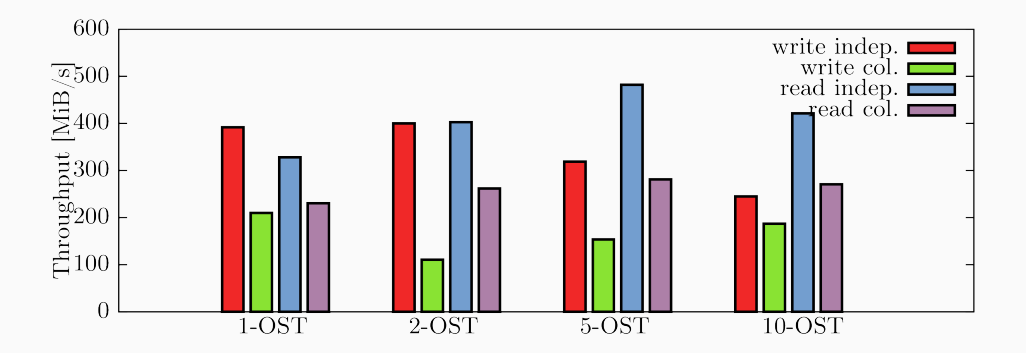

Fig. 9. 1- to 10-OST Pattern, HDF5 with Chunked I/O

• Leistung variiert je nach Anzahl der kontaktierten Server

- Interaktion zwischen Bibliotheken ist komplex
	- Erreichbare Leistung kann nicht einfach vorhergesagt werden
	- Mögliche Leistungsprobleme und Optimierungen auf mehreren Schichten
	- Analyse ist schwierig, da alle Schichten erfasst werden müssen
- Optimierung für vorhandenes System notwendig
	- HDF5 und SIONlib erlauben Anpassung an Dateisystemgrenzen
		- NetCDF hat dafür nur beschränkte Unterstützung
- <span id="page-46-0"></span>• E/A-Schnittstellen sind häufig nicht komfortabel zu nutzen
	- E/A-Bibliotheken erlauben u. a. strukturierten Zugri
		- Zusätzliche Annotationen und Metadaten erlauben einfachen Austausch
- Zoo von Bibliotheken für unterschiedliche Anwendungszwecke
	- Analyse von Fehlern und Leistungsproblemen schwierig
	- SIONlib umgeht Leistungsprobleme aktueller Dateisysteme
	- NetCDF und HDF bieten ähnliche Funktionalität
		- Beide erlauben parallele E/A
- <span id="page-47-1"></span>[1] Christopher Bartz, Konstantinos Chasapis, Michael Kuhn, Petra Nerge, and Thomas Ludwig. **A Best Practice Analysis of HDF5 and NetCDF-4 Using Lustre.** In Julian Martin Kunkel and Thomas Ludwig, editors, High Performance Computing, number 9137 in Lecture Notes in Computer Science, pages 274–281, Switzerland, 06 2015. Springer International Publishing.
- <span id="page-47-0"></span>[2] SIONlib. **File Format.** [https://apps.fz-juelich.de/jsc/sionlib/](https://apps.fz-juelich.de/jsc/sionlib/docu/fileformat_page.html) [docu/fileformat\\_page.html](https://apps.fz-juelich.de/jsc/sionlib/docu/fileformat_page.html).